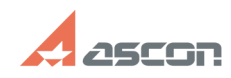

## Настройка поиска сервера лицен[..] **Поиска сервера лицен[..] Поиска сервера лицен**[..]

## **FAQ Article Print**

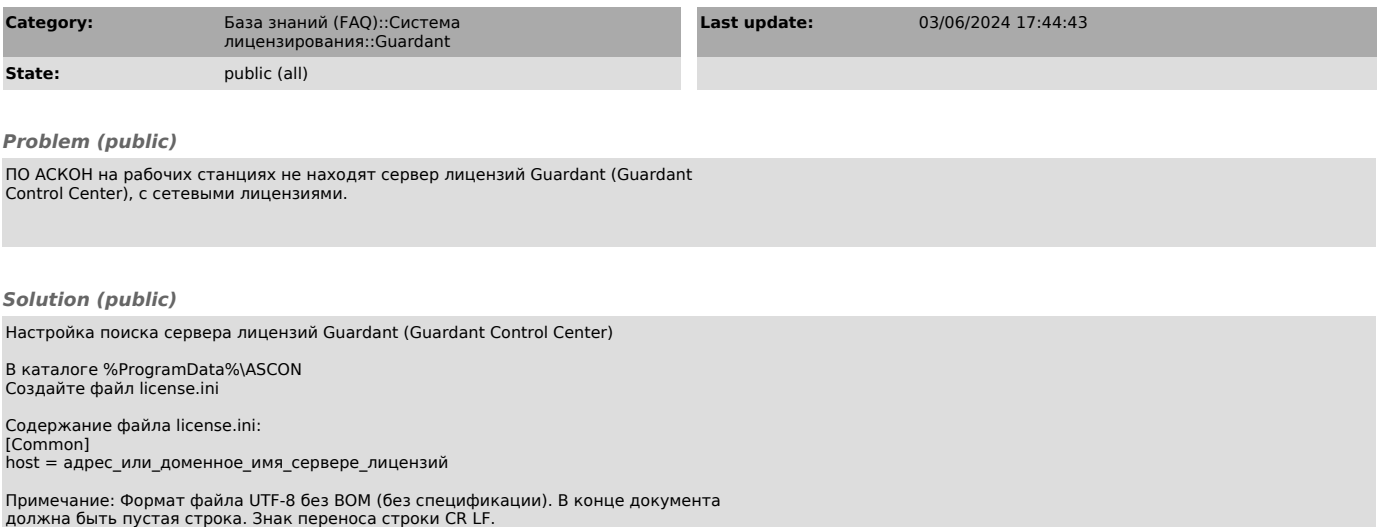